# La Marci

## *M. Quet – pas d'utilisation commerciale svp*

## **Python : Cours sur les listes (tableaux)**

### **Les listes (ou tableaux) :**

Une **liste** est une variable dans laquelle on peut mettre plusieurs variables. Une **liste** est une variable qui peut stocker une suite (une collection) de nombres ou de caractères.

Une **liste** est caractérisée par le couple **occurrence/index** :

- **l'occurrence** est le rang de la donnée stockée, le premier rang étant par convention égal au rang 0 ;
- **l'index** est la donnée stockée à un rang donné.
	- *Ex* : on saisit dans la zone d'écriture : liste =  $[2,5,10]$  $\rightarrow$ on valide liste  $\rightarrow$ on valide on obtient : [2,5,10]

*Ex* : on saisit dans un programme : liste =  $[2,5,10]$ print(liste) on obtient : [2,5,10]

Python a créé cette liste comme suit :

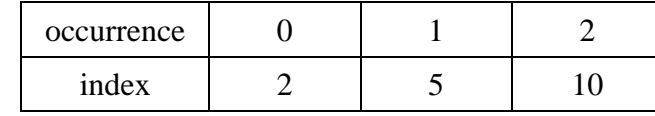

Cela signifie :

- liste $[0] = 2$ liste $[1] = 5$  $liste[2] = 10$
- *Ex* : on saisit dans la zone d'écriture :

voiture = ['renault', 'peugeot', 'citroen'] on valide puis on saisit : voiture on obtient : ['renault', 'peugeot', 'citroen']

Python a créé cette liste comme suit :

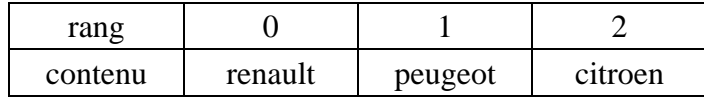

voiture $[0]$  = 'renault' voiture $[1]$  = 'peugeot' voiture $[2]$  = 'citroen'

## **Pour découvrir quelques commandes essentielles sur les listes, nous utiliserons la liste suivante :**

 $A = [2, 5, 10, 4]$ 

## **Taille d'une liste : len(nom\_de\_la\_liste)**

Une liste possède une taille définie par le nombre de données qu'elle contient.

 $Ex$  : **len** $(A) \rightarrow 4$ 

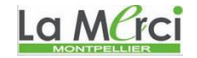

# La Merci

## *M. Quet – pas d'utilisation commerciale svp*

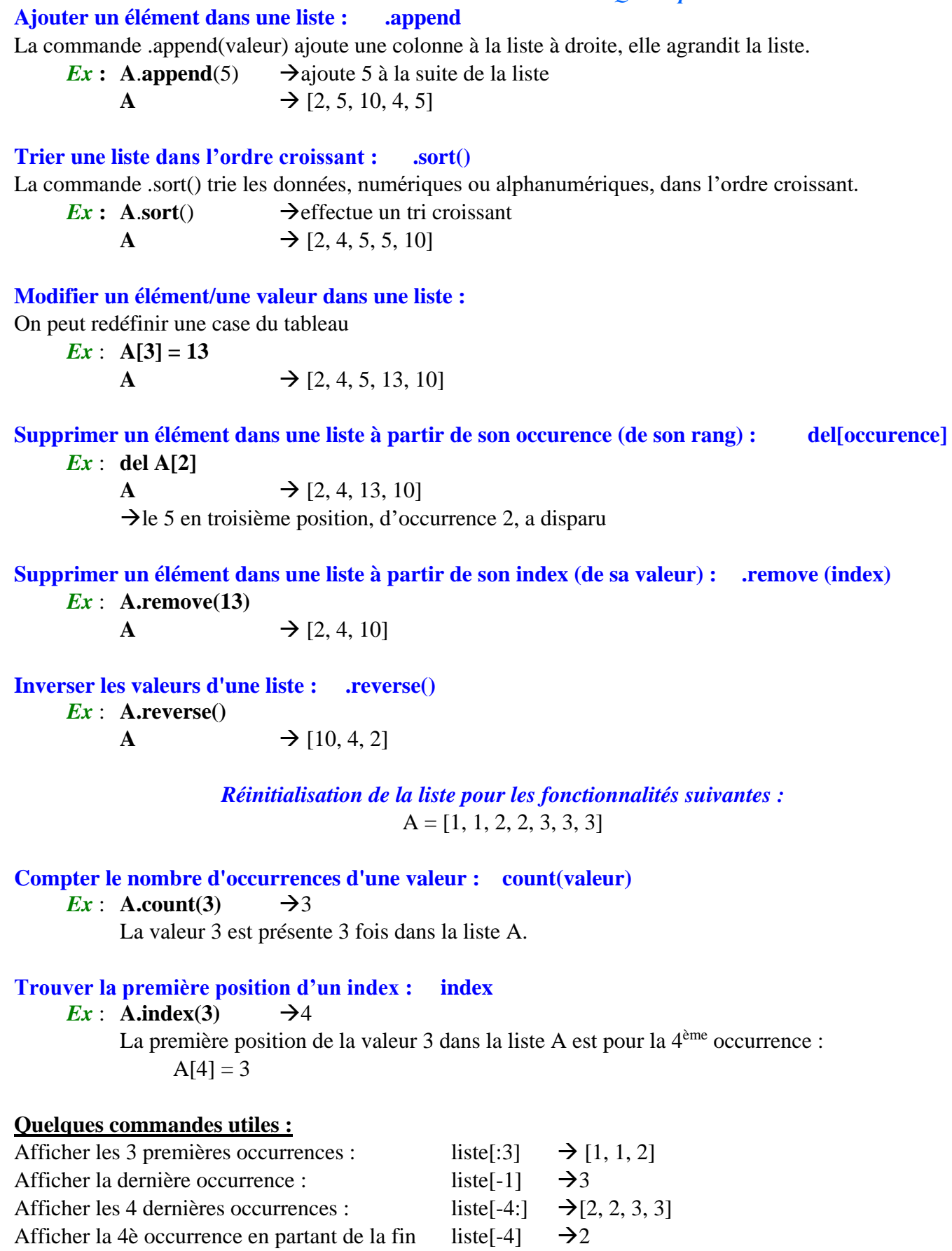

La Marci

Afficher toutes les occurrences :<br>  $list [:] \rightarrow [1, 1, 2, 2, 3, 3, 3]$ <br>
Afficher de la 2<sup>ème</sup> à la 5<sup>ème</sup> occurrence<br>  $list [1:5] \rightarrow [1, 2, 2, 3]$ 

Afficher de la 2<sup>ème</sup> à la 5<sup>ème</sup> occurrence

La Merci

 $u = \lceil \rceil$ 

 $a = 847/100$  $u.append(a)$ 

u.append(b)

u.append(c)

[8, 4, 7]

## **Vider/Réinirialiser une liste liste[:]=[]**

**Pour stocker les chiffres composant un nombre dans une table**, deux méthodes sur un exemple :

*Ex* : On veut stocker les chiffres du nombres 847 :

 $v =$ **list(str**(847))

On obtient une liste de valeurs alpha-numériques : ['8', '4', '7']

#### **On peut additionner deux listes :**

 $b = (847 - a*100)/10$ 

 $c = 847 - a*100 - b*10$ 

 $x = [1, 2, 3]$  $y = [4, 5, 6]$  $x + y$   $\rightarrow$  [1, 2, 3, 4, 5, 6] *NB* : x et y restent inchangés  $z = x + y$ print(z)  $\rightarrow$  [1, 2, 3, 4, 5, 6]

On obtient une liste de valeurs numériques :

#### **On peut multiplier deux listes :**

 $x = [1, 2]$ *x* \*5 [1, 2, 1, 2, 1, 2, 1, 2, 1, 2] cela peut être utile pour **initialiser une liste** :  $[0]$  \* 5 [0, 0, 0, 0, 0]

#### **Pour savoir si un élément est dans une liste : in** ou **not in**

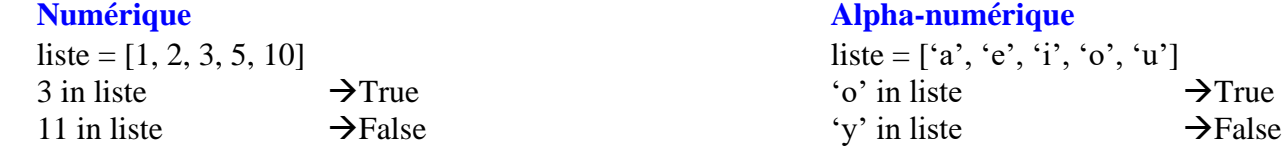

**On peut boucler sur une liste pour récupérer chaque occurrence :**

m

liste =  $\lceil$ 'a', 'd', 'm'] for **lettre** in liste: print(**lettre**)  $\rightarrow$  a d

## **On peut boucler sur une liste pour récupérer chaque occurrence et son index : enumerate**

liste = ['a', 'd', 'm'] for **lettre** in **enumerate**(liste): print(**lettre**)  $\rightarrow$  (0, 'a')  $(1, 'd')$ 

(2, 'm')

La Merci

*M. Quet – pas d'utilisation commerciale svp*

# La Merci

## **La fonction range génère une liste composée d'une simple suite arithmétique.**

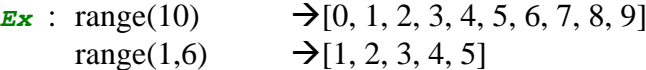

#### **On peut mettre à bout deux listes : .extend(liste)**

 $x = [1, 2, 3, 4]$  $y = [4, 5, 1, 0]$ print( $x + y$ )  $\rightarrow$  [1, 2, 3, 4, 4, 5, 1, 0] *x*.**extend**(y) print(*x*)  $\rightarrow$  [1, 2, 3, 4, 4, 5, 1, 0]

#### **Pour copier une liste dans une autre liste qui soit indépendante de la première !!!**

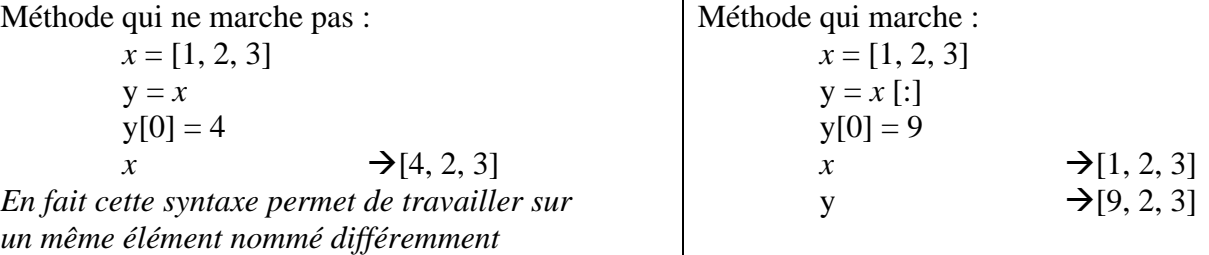

#### **Exercice**

Générer un tableau contenant la liste des noms de tous les élèves de la classe :

liste classe  $= [$ ] for i in range(36): nom = input("Saisir un nom :") liste\_classe.append(nom) print(liste\_classe)

 $\rightarrow$  pour cinq valeurs, on obtient par exemple : ['Alain', 'Pierre', 'Thierry', 'Fredo', 'Charles']

#### **Exercice**

Générer deux tableaux contenant la liste des noms de tous les élèves de la classe et dans l'autre les âges respectifs :

```
liste_classe = []
liste_âge = []
for i in range(3):
   nom = input("Saisir un nom :")
   age = int(input("Saisir son âge :"))
  liste_classe.append(nom)
   liste_âge.append(age)
print(liste_classe)
print(liste_âge)
```
 $\rightarrow$  pour cinq valeurs, on obtient par exemple : ['Ombeline', 'Alyssa', 'Louison'] [15, 16, 15]

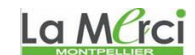